#### **Humor**

# **Bathroom Analogy....?**

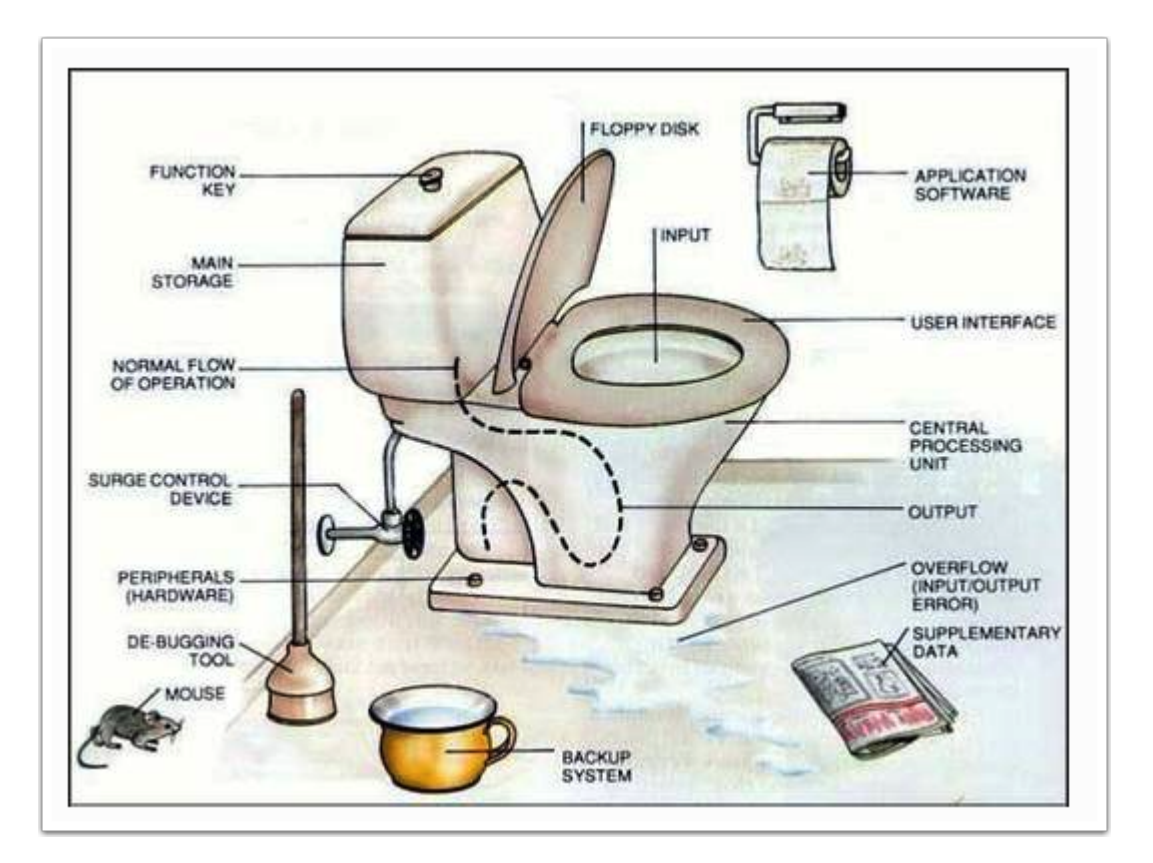

## **OSX YOSEMITE**

## **7 Good Habits Every Mac User Should Get Used To**

After using an operating system for a while, you begin to automate many of your most repetitive actions without realising it. Years of doing the same thing teaches you that saving a second or two here and there really can make a difference to your...

<http://www.makeuseof.com/tag/7-good-habits-every-mac-user-get-used/>

#### **Download 1Password For Mac At 30% Discount For Limited Time [Direct Link]**

The 1Password app for Mac carries a rather steep price tag, given the features and functions it provides for managing and storing your valuable information, including passwords. However, the app can be grabbed right now at a 30 percent discount as...

[http://www.redmondpie.com/download-1password-for-mac-at-30-discount-for-limited-time-direct](http://www.redmondpie.com/download-1password-for-mac-at-30-discount-for-limited-time-direct-link/)[link/](http://www.redmondpie.com/download-1password-for-mac-at-30-discount-for-limited-time-direct-link/)

#### **How to Sync Your Open Safari Tabs Across Mac, iPhone, and iPad**

iCloud Tabs have been around for a while $\hat{a} \in \hat{C}$  they work on iOS 6 or later and OS X Mountain Lion or later $\hat{\alpha} \in \hat{\mathbb{C}}$  but they're worth revisiting if you're new to the software or you've been dallying with other browser apps recently. Here's how to make sure the...

[http://fieldguide.gizmodo.com/how-to-sync-your-open-safari-tabs-across-mac-iphone](http://fieldguide.gizmodo.com/how-to-sync-your-open-safari-tabs-across-mac-iphone-a-1689351139/+megneal)[a-1689351139/+megneal](http://fieldguide.gizmodo.com/how-to-sync-your-open-safari-tabs-across-mac-iphone-a-1689351139/+megneal)

# **Ask the iTunes Guy: Solving all your playlist problems in iTunes 12**

Playlists are one of the best, and most creative ways to organize music in iTunes, and to listen to music on your iOS devices. But sometimes, it can be hard to figure out how to make complex playlists. In this week's column, I look at three...

[http://www.macworld.com/article/2890538/ask-the-itunes-guy-solving-all-your-playlist-problems-in](http://www.macworld.com/article/2890538/ask-the-itunes-guy-solving-all-your-playlist-problems-in-itunes-12.html)[itunes-12.html](http://www.macworld.com/article/2890538/ask-the-itunes-guy-solving-all-your-playlist-problems-in-itunes-12.html)

#### **Everything You Need to Know about Your Mac's Dock**

The dock is to OS X what the Start menu is to Windows (though that comparison worked a lot better four years ago). Itâ $\epsilon_{\text{m}}$ s the primary way many users interact with Mac OS X, but a lot of people still don't know some of the most basic and useful...

<http://www.makeuseof.com/tag/everything-need-know-macs-dock/>

## **IOS 8**

## **5 Things You Need to Know: Apple iPhone 5 iOS 8.2 Update**

#iPhone5 #iOS  $a \in$ " iPhone 5 iOS 8.2 Update: 5 Things You Need to Know  $a \in$ " Earlier this week, Apple released its seventh iOS 8 update into the wild. The company $\hat{a} \in \mathbb{M}$ s new iOS 8.2 update is now available for all devices capable of running iOS 8.

<http://en.pusatnews.com/5-things-need-know-apple-iphone-5-ios-8-2-update-321459>

#### **Secret Apple TV controls: Fifteen button combos to power up your viewing!**

There's never been a better time to get an Apple TV
Apple dropping price of Apple TV to \$69
Apple TV launch partner in HBO Now
Apple TV's Apple Events channel live for Apple Watch event
Secret Apple Watch controls
What else will we see at Spring Forward?

<http://www.imore.com/secret-apple-tv-controls>

## **iOS 8 How-to: Use Siri to return a lost iPhone to their owner**

What happens if you are out and about and happen to find an iPhone? You happen to be a good person and want to return the iPhone to the original owner, but the phone is locked with a passcode. You might think you are stuck, but actually you can use Siri to find out who owns the device. Tap and hold the home button to activate Siri. You can say  $\hat{a} \in \mathbb{C}$  who owns this phone,  $\hat{a} \in$ "Who's phone is this,â€, "Who does this iPhone belong to,â€, or "Who does this phone belong to. $â€$ . Siri will then respond and display the information of the device $'s$ owner. However, if you ask Siri "Who's iPhone is this, â€, or "Whose iPhone this is, $â€$ , Siri responds back with a snarky response directing you to apple.com. To make sure that your phone is set up properly so if asked Siri will answer with your information, open up Settings and scroll down until you see Mail, Contacts, Calendars and tap on it.
Then scroll down until you see My Info under Contacts. Then you will see a list of all of your contacts and you can select yourself from the list. If need be, you can always create yourself as a contact and put in the information you would want a stranger to see in case they find your phone.
Also, make sure you have the Medical ID set up in the Health app so that way in case your phone does get lost someone would be able to find out who owns the phone, as well as contact your emergency contact.

<http://9to5mac.com/2015/03/07/ios-8-how-to-use-siri-to-return-a-lost-iphone-to-their-owner/>

## **40 Apps Better Than Apple's Native iOS Apps**

Sometimes you love your iPhone, and other times you wish that it were a little bit different: that its features were more customizable or its native apps were more capable (or at least that you could delete those native apps when they $\hat{a} \in \text{I}^{\text{m}}$  re just...

[http://www.cheatsheet.com/technology/40-apps-better-than-apples-native-ios](http://www.cheatsheet.com/technology/40-apps-better-than-apples-native-ios-apps.html/?a=viewall)[apps.html/?a=viewall](http://www.cheatsheet.com/technology/40-apps-better-than-apples-native-ios-apps.html/?a=viewall)

#### **Your iPhone has been hacked by the NSA**

That iPhone in your hands? It  $\hat{\epsilon}^m$ s been compromised by the NSA through its SIM card, and government spies can access your phone through a backdoor installed on it without even needing a court order. Sound scary? It is, and it's the latest bombshell to be dropped by American whistleblower Eric Snowden.
According to new documents leaked by Snowden to The Intercept, the NSA and its UK counterpart, the Government Communications Headquarters (or GCHQ), hacked into the network of Gemalto, a Dutch company that manufactures SIMS for all four major U.S. carriers, as well as 450 other carriers worldwide.
While the NSA was hacked into Gemalto $\hat{\alpha} \in \mathbb{M}$ s mainframe, they stole encryption keys used to protect every SIM from snooping. The result? Over two billion SIM cards are now compromised. The Intercept explains:
With these stolen encryption keys, intelligence agencies can monitor mobile communications without seeking or receiving approval from telecom companies and foreign governments. Possessing the keys also sidesteps the need to get a warrant or a wiretap, while leaving no trace on the wireless provider $a \in \mathbb{M}$ s network that the communications were intercepted. Bulk key theft additionally enables the intelligence agencies to unlock any previously encrypted communications they had already intercepted, but did not yet have the ability to decrypt.

<http://www.cultofmac.com/312958/iphone-hacked-nsa/>

## **The NSA-Proof Calling App For iPhone Now Lets You Send Encrypted Text Messages**

The Signal app for iPhone has just been updated and now includes support for text, video messaging, and sending pictures. Retaining the voice calling feature, the app has also embraced a revamped design for Apple's mobile platform. Head over the...

[http://www.redmondpie.com/the-nsa-proof-calling-app-for-iphone-now-lets-you-send-encrypted](http://www.redmondpie.com/the-nsa-proof-calling-app-for-iphone-now-lets-you-send-encrypted-text-messages/)[text-messages/](http://www.redmondpie.com/the-nsa-proof-calling-app-for-iphone-now-lets-you-send-encrypted-text-messages/)

# **Non Apple Technology**

#### **This New Skylight is About to Change the Concept of Artificial Light Forever**

To talk about this latest innovation in artificial lighting, let $\hat{a} \in \mathbb{M}$ s just say that you have the power of the sun in your hands, 24-hours a day, 365 days a year regardless of whether it is overcast, snowing, or raining outside. Okay, let's rephrase...

[http://www.picturecorrect.com/tips/this-new-skylight-is-about-to-change-the-concept-of-artificial](http://www.picturecorrect.com/tips/this-new-skylight-is-about-to-change-the-concept-of-artificial-light-forever/)[light-forever/](http://www.picturecorrect.com/tips/this-new-skylight-is-about-to-change-the-concept-of-artificial-light-forever/)